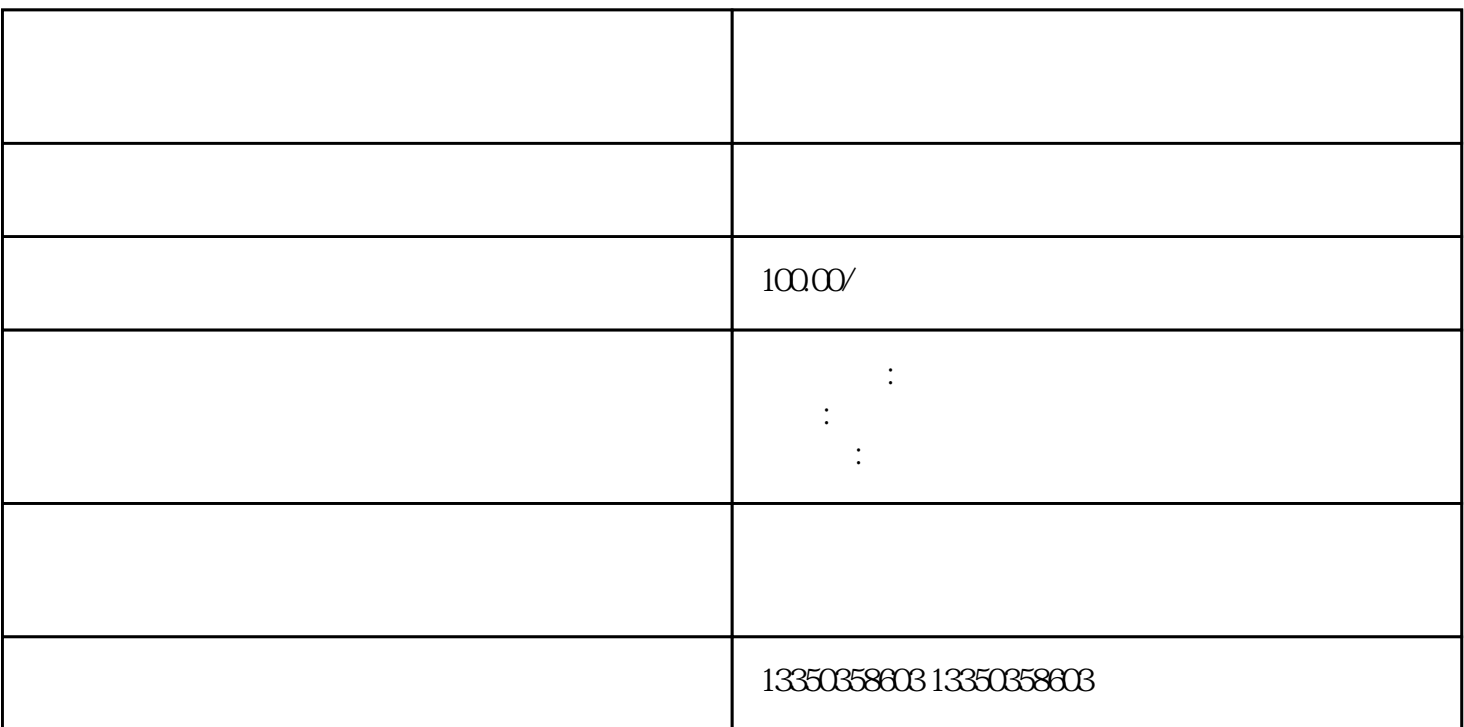

 $\mathbf G$ 

 $\ddot{\textbf{a}}$  , and  $\ddot{\textbf{a}}$  , and  $\ddot{\textbf{a}}$  , and  $\ddot{\textbf{a}}$  $\footnotesize\begin{array}{cc} \text{1} & \text{4} \\ \text{APP} & \text{5} \end{array}$ 

 $2$  is a contract of the extension of the extension of the  $\ddot{\hspace{1mm}}$ ;  $3 \thinspace$  $\left( \cdot \right)$ 

 $4\,$ 

 $5$  (i.e.  $($ 

 $6\,$ 

, and  $\frac{1}{2}$